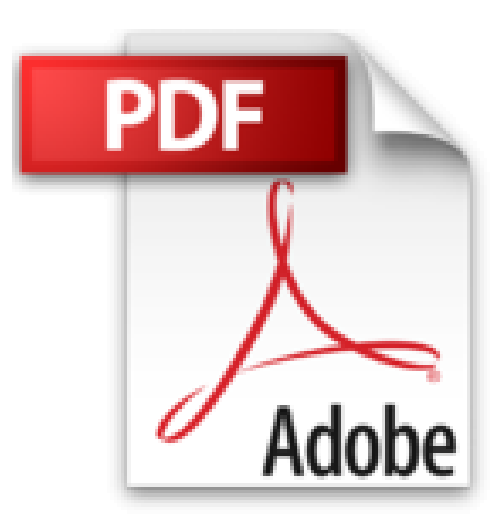

## **SketchUp 2015 - version gratuite et Pro**

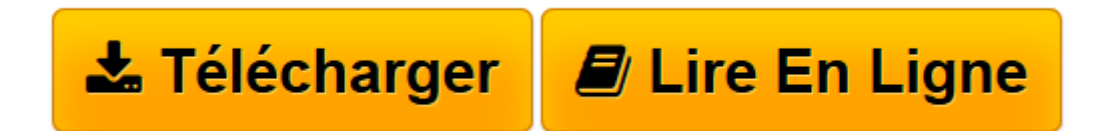

[Click here](http://bookspofr.club/fr/read.php?id=2746095009&src=fbs) if your download doesn"t start automatically

## **SketchUp 2015 - version gratuite et Pro**

Jean-Luc CLAUSS

**SketchUp 2015 - version gratuite et Pro** Jean-Luc CLAUSS

**[Télécharger](http://bookspofr.club/fr/read.php?id=2746095009&src=fbs)** [SketchUp 2015 - version gratuite et Pro ...pdf](http://bookspofr.club/fr/read.php?id=2746095009&src=fbs)

**[Lire en ligne](http://bookspofr.club/fr/read.php?id=2746095009&src=fbs)** [SketchUp 2015 - version gratuite et Pro ...pdf](http://bookspofr.club/fr/read.php?id=2746095009&src=fbs)

## 597 pages

Présentation de l'éditeur

Créer en 3 dimensions est un rêve largement partagé ; SketchUp, le logiciel de la 3D pour tous, en fait une réalité. Racheté récemment par la société Trimble, il met à l'honneur la CAO/DAO intuitive et polyvalente. Ce livre s'adresse à toute personne désirant apprendre la modélisation 3D avec SketchUp 2015. Il traite de la version gratuite, nommé SketchUp Make, et de la version professionnelle, nommée SketchUp Pro : les logiciels LayOut et Style Builder y sont donc présentés. Rédigé avec la version pour Windows, certaines particularités de la version Mac sont cependant aussi mises en avant. La première partie présente toutes les techniques de modélisation rapide et efficace : le passage de la 2D à la 3D, les modifications, la hiérarchisation par groupes et composants articulés à la maîtrise des scènes et des calques... Des chapitres sont spécialement consacrés à l'habillage, aux matières et au rendu du modèle par activation du style et des ombres. Enfin, sont abordées les possibilités de téléchargement et d'importation en ligne via les bases de données ainsi que toutes les possibilités offertes par les options d'exportation et de partage. La réalisation de présentation professionnelle est traitée dans la partie suivante dédiée à LayOut, application incluse dans la version Pro du logiciel : insertion de votre modèle SketchUp sous forme de plans et de façades, réalisation de cartouche, ajout de textes et de cotations. Les chapitres suivants sont consacrés à la diffusion de vos documents : impression et exportation. Dans la dernière partie, vous pourrez personnaliser votre pratique en concevant votre propre style de dessin à main levée grâce à la maîtrise de Style Builder, partie intégrante de SketchUp Pro. En révélant l'artiste qui est en vous, vous dépasserez l'aspect froid d'un rendu géométrique pour communiquer différemment à travers vos modèles. En bonus, un chapitre est consacré entièrement à l'optimisation de SketchUp grâce aux plugins : où les trouver, comment les télécharger, comment les gérer et comment les utiliser ? Enfin, le livre contient deux applications pratiques orientées métier : la modélisation d'un espace de vie dans SketchUp et sa mise en page au format professionnel à l'échelle dans LayOut. Ce livre est destiné à tous les corps de métier, de l'amateur éclairé au professionnel chevronné ; il servira aussi de support de cours aux formateurs, aux enseignants et à leurs stagiaires. Abordant la plupart des notions par des exemples, le but de cet ouvrage est d'apprendre à modéliser avec plaisir et professionnalisme pour communiquer efficacement avec vos partenaires et vos clients. Biographie de l'auteur Après une formation d'architecte et une expérience de 15 ans dans ce domaine, Jean-Luc Clauss s'est orienté vers la formation professionnelle en CAO/DAO et infographie. Spécialiste du logiciel SketchUp Pro (LayOut et Style Builder), il assure également des services de modélisation et de rendu. Il anime un blog et un site internet professionnel consacré à la communication avec SketchUp (www.archi-com21.fr). Download and Read Online SketchUp 2015 - version gratuite et Pro Jean-Luc CLAUSS #HXJG094YWZE

Lire SketchUp 2015 - version gratuite et Pro par Jean-Luc CLAUSS pour ebook en ligneSketchUp 2015 version gratuite et Pro par Jean-Luc CLAUSS Téléchargement gratuit de PDF, livres audio, livres à lire, bons livres à lire, livres bon marché, bons livres, livres en ligne, livres en ligne, revues de livres epub, lecture de livres en ligne, livres à lire en ligne, bibliothèque en ligne, bons livres à lire, PDF Les meilleurs livres à lire, les meilleurs livres pour lire les livres SketchUp 2015 - version gratuite et Pro par Jean-Luc CLAUSS à lire en ligne.Online SketchUp 2015 - version gratuite et Pro par Jean-Luc CLAUSS ebook Téléchargement PDFSketchUp 2015 - version gratuite et Pro par Jean-Luc CLAUSS DocSketchUp 2015 - version gratuite et Pro par Jean-Luc CLAUSS MobipocketSketchUp 2015 - version gratuite et Pro par Jean-Luc CLAUSS EPub

## **HXJG094YWZEHXJG094YWZEHXJG094YWZE**